# **PADDLE MODULES**

**The Paddle CMS is a Drupal-based content management system developed in close collaboration with its end-users. It is an excellent tool for companies and organisations which can benefit from a user-friendly CMS offering consistent visual branding, predictable costs and centrally managed updates. We offer our CMS as both a Platformas-a-Service (PaaS) and a Software-as-a-Service (SaaS).**

**The Paddle CMS can be upgraded with a variety of modules (features) according to your websites' specific needs. We currently offer over 40 modules that each serve specific functions. If you'd like more information about one (or more) of these modules, do not hesitate to contact us: info@paddle.be**.

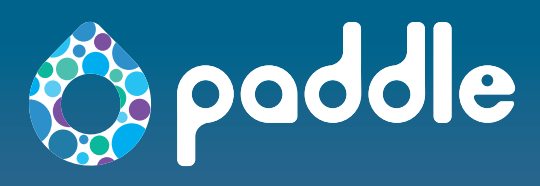

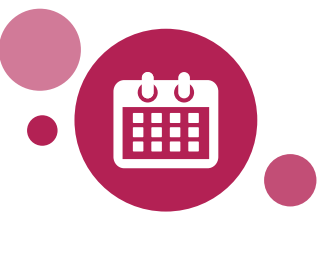

# **CAROUSEL**

Create a photo slideshow, start and stop the slideshow with the cursor. Each picture can include a title and a link referring to your website.

# **CALENDAR**

Display events in a calendar which visitors can download and add to their personal calendar. Choose to set views per month, per week or as a list.

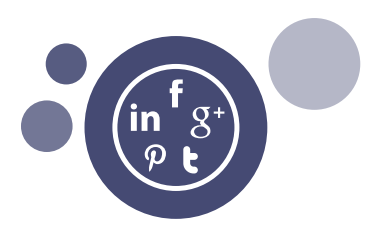

# **SOCIAL IDENTITIES**

Toon de bezoekers op welke sociale netwerken jouw organisatie actief is met Social Identities. Voeg ze toe aan pagina's via de Social Identities pane.

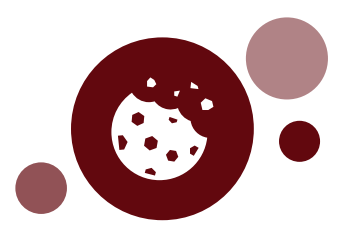

# **COOKIE LEGISLATION**

Install a pop-up on your website to comply with the cookie legislation. Let visitors of your website give their permission to place cookies.

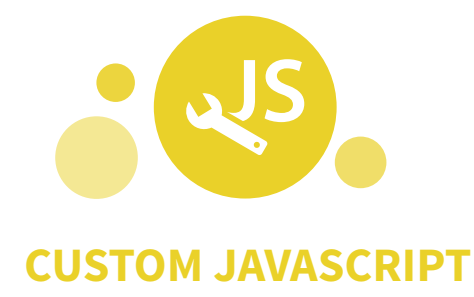

Expand the possibilities of your Paddle website by adding this module which will allow you to inject custom Javascript to your websites.

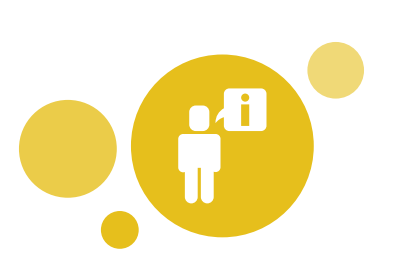

# **CONTACT SHEET**

Create pages on your website with information about contacts. The central management of this data in the Paddle CMS minimises the likelihood of errors.

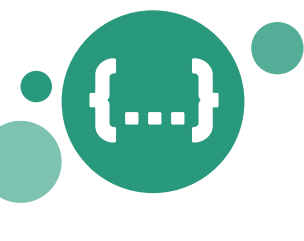

#### **CUSTOM CSS**

Change the look & feel of your website using your own custom CSS styles. All elements of the website can be adapted in line with the graphic design.

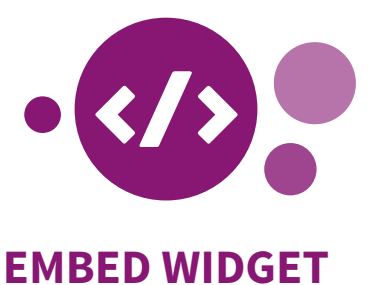

Show widgets, elements or applications from other websites or databases on your website. Often used to embed YouTube, Google maps,…

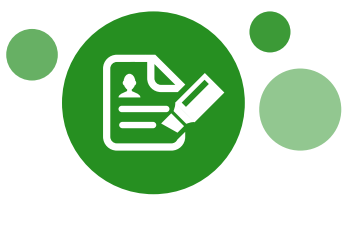

#### **CONTACT FORM**

Add a simple contact form to your webpage for your visitors to get in touch. The completed forms will be sent to you at an e-mail address of your choosing.

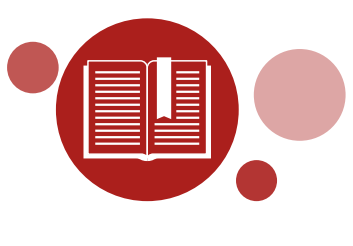

**GLOSSARY**

Create a list with words and their definitions, which will be underlined on the website. Visitors can hover over them and a pop-up will open with the definition.

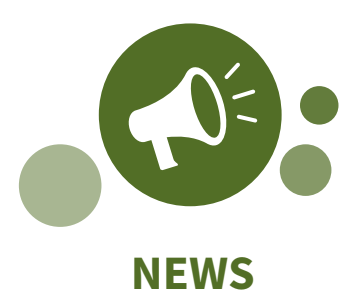

With the News module, you can create news items to be published on your Paddle website. It's possible to list news items using taxonomy.

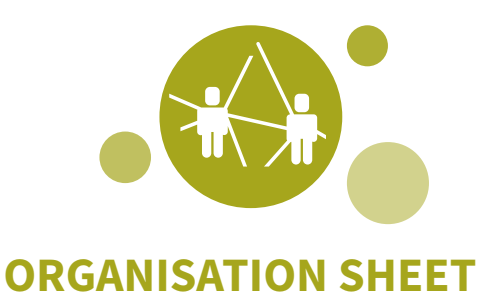

Create pages with about departments, services, organisations. Centrally managing this data minimises the likelihood of mistakes.

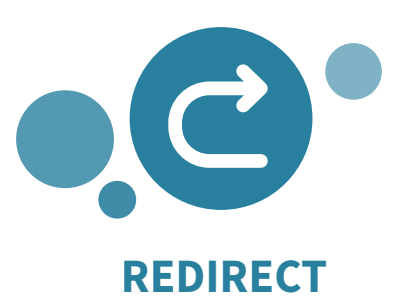

Redirect URLs to a new destination on your website or to an external website. Make pages accessible via multiple registered URL's.

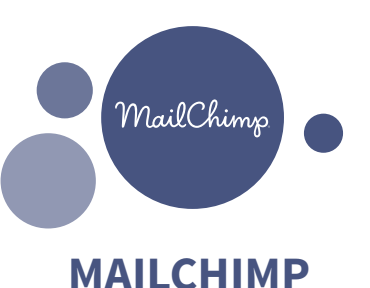

With this module, you can add new subscribers directly in Mailchimp mailing lists. You're also able to send out newsletters and follow the analytics.

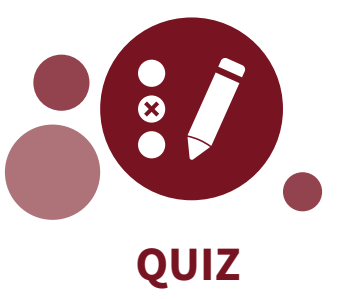

With the Quiz module, you can test the knowledge of your visitors through a multiple choice quiz. You can export the results in an Excel file.

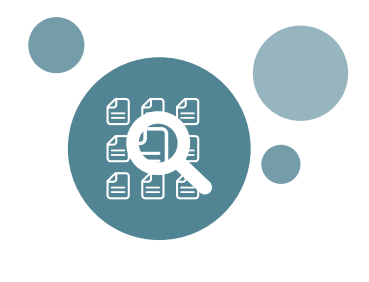

# **FACETED SEARCH**

Complete the search functionality of your website using tags and keywords. Activating the faceted search will allow visitors to refine the list of search results.

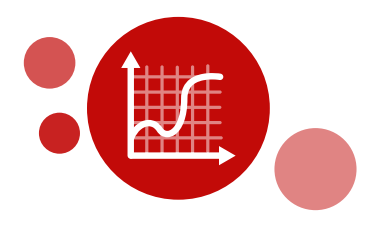

# **GOOGLE ANALYTICS**

Activate Google Analytics to monitor pageviews and bounce rates. The statistics are an ideal tool to further optimise your website.

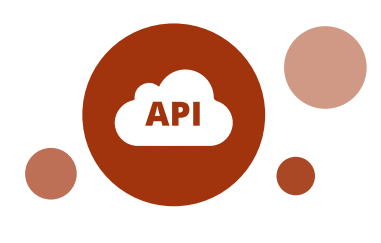

# **WEBSERVICE API**

Show information from your website or mobile app on another website. You can show a list of page titles and links, filtered with key words.

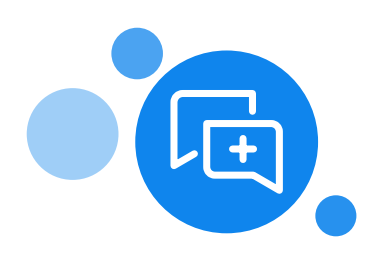

# **INTERACTION/BLOG**

Allow visitors to post comments, which will be published after approval of a moderator. You can also use this Module to create a blog on your website.

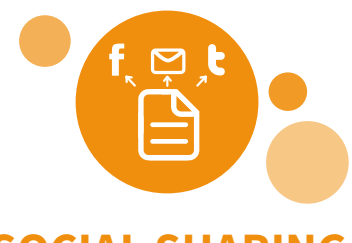

#### **SOCIAL SHARING**

Make it easier for visitors to share a page of your website on their social media channel. Using this module also allows the visitor to email or print a page.

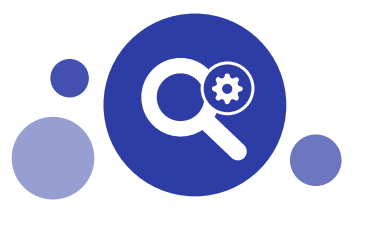

#### **EXPOSED SEARCH**

Create your own search pages based on the filters of a general tag list. You can also manipulate the results and eliminate a type of page from the results.

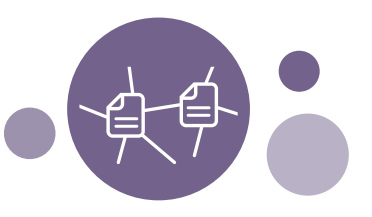

#### **WEBFORM**

Add simple or enhanced web forms. Responses will be added to an online overview to be converted to an excel sheet or emailed to you directly.

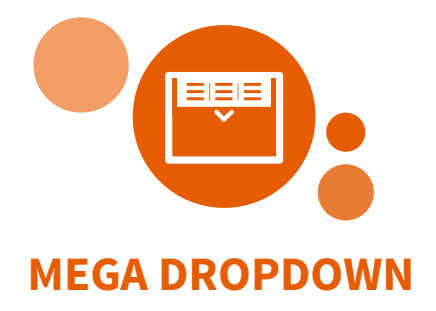

Hover over the main navigation and the following levels drop down to make navigation easier. This option is more enhanced than the fly-out menu.

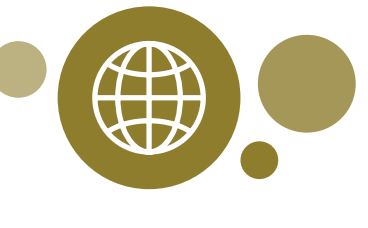

# **MULTILINGUAL**

Add another or multiple languages to your website. You will have the option to add translations to webpages. All 24 official EU languages are available.

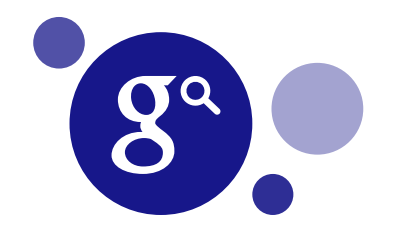

# **GOOGLE CUSTOM SEARCH**

Strengthen and enlarge your search function (on both web pages and images). You can fine-tune the ranking and customize the design of the results.

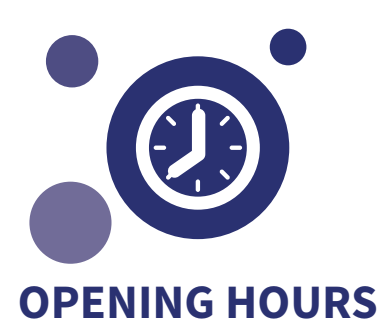

Show visitors of your Paddle website which services are open at what time. Every change is managed centrally; the opening hours will be updated everywhere at once.

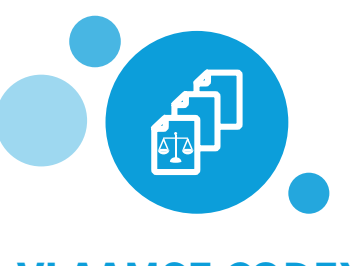

# **VLAAMSE CODEX**

Flemish laws and regulations are automatically imported to your website. This saves you a lot of work and visitors will stay on your website longer.

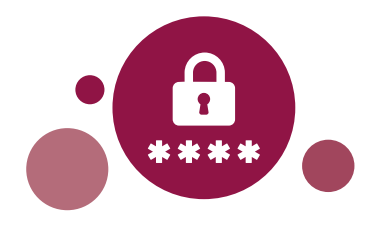

# **PROTECTED CONTENT**

Use the Protected Content module to make groups and assign roles to them so that only they are able to see a certain type of content after logging in.

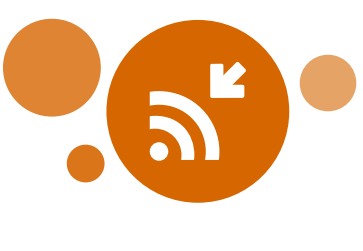

#### **INCOMING RSS**

With the Incoming RSS module, you can add content from other websites. Import articles of another website on your website through an RSS feedreader.

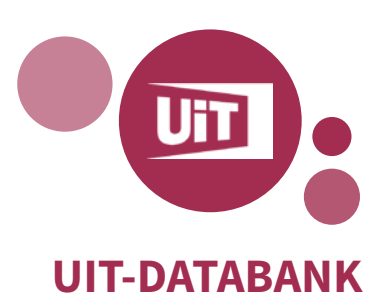

By activating this module, activities and events choosing will be automatically imported from the UiT-database and shown on your website.

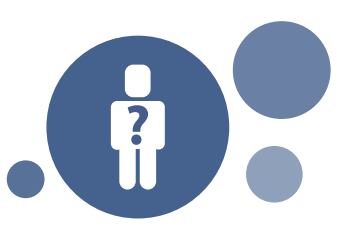

#### **WHO IS WHO**

In the Who is Who module, you can show the structure of your organisation in a pane. Add photos to the contacts to make your organigram visually stronger.

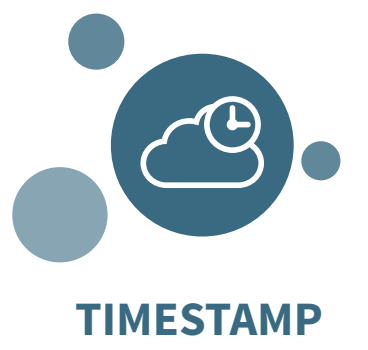

With the Timestamp module, you can add a "last modified" page to some or all pages of your Paddle website to show visitors your content is up to date.

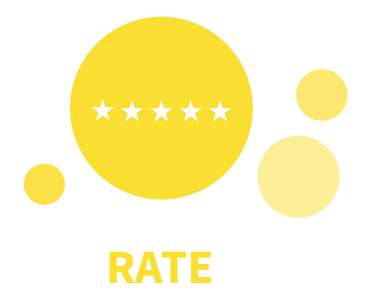

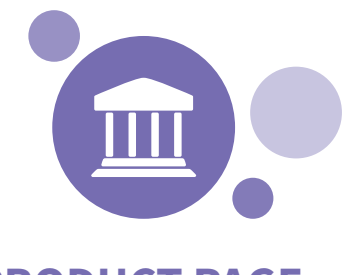

#### **PRODUCT PAGE**

This module allows you to create a consistent structure for all your products (services), such as the application for a driver's license.

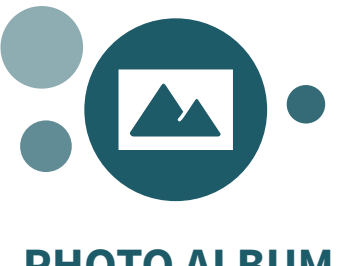

Add the Rate module to a page to give visitors the possibility to rate you (1 to 5 stars). This allows you to gather feedback on a certain subject.

**PHOTO ALBUM**

If you want to showcase photos on your website, use the Photo Album module. Create as many albums as you want, ranked based on taxonomy.

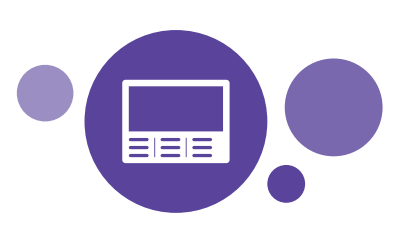

# **RICH FOOTER**

The Rich Footer module gives the standard footer a boost, which will allow you to organize more content on the bottom of your website.

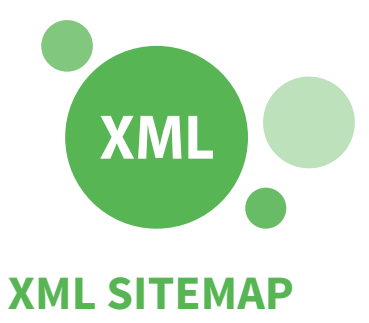

Use this module to generate an XML sitemap. This sitemap will help search engines like Google to better define and index your website.

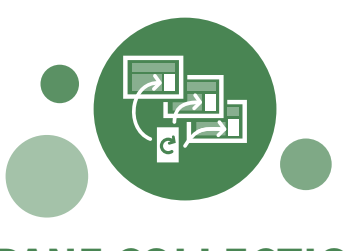

#### **PANE COLLECTION**

The Pane Collection module allows you to create and group multiple panes. It is possible to publish multiple pane collections on one page.

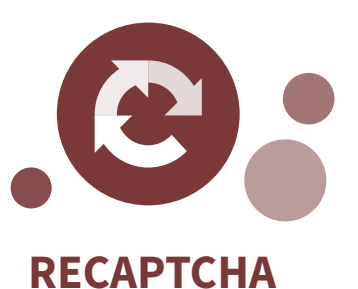

Protect your forms against SPAM and other unwanted submissions. Use the reCAPTCHA module so that only real people can submit an answer.

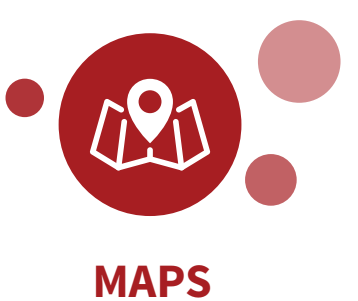

Create a geopoint based on an address and show these points on a map on your website with the Maps module, which has been based on Google Maps.

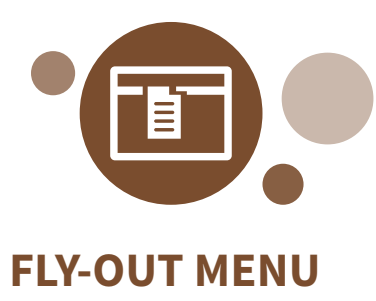

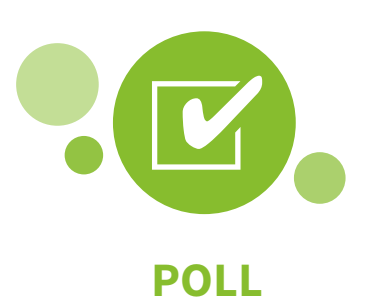

Hover with your cursor over the main navigation to visualise the second level of each underlying menu item which will fly out completely.

Install this module and create a poll with short multiple answers. Visitors will immediately see the responses of others after they have filled in their answer.

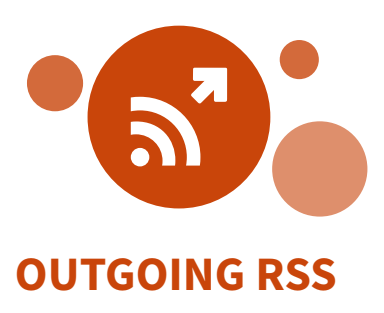

Use the Outgoing RSS module to have visitors subscribe to your website. Create your own outgoing RSS feed to send notifications to other feedreaders.